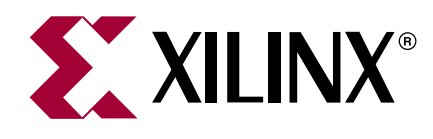

# **PLB Master BFM**

**DS131 (v2.0) April 30, 2004 120 COVERGENS Product Overview** 

# **Introduction**

The CoreConnect Toolkit PLB Master Bus Functional Model is a simulation hardware component that has a PLB bus interface and may act as a bus master.

The component contains logic to automatically initiate bus transactions on the PLB bus.

The model maintains an internal memory which can be initialized through the bus functional language and may be dynamically checked during simulation, or when all bus transactions have completed.

#### **Features**

- Xilinx PLB bus interface
- Initiates bus transactions
- In Command Mode, the behavior is defined in a Bus Functional Language (BFL) file
- In Auto Mode, the model generates random bus transactions
- The model may be dynamically checked during simulation or when all bus transactions have completed

## **More Information**

For detailed information on the IBM PLB Bus Functional Model Toolkit, you may register for the **CoreConnect Lounge** on the Xilinx web site to get access to the IBM CoreConnect documentation.

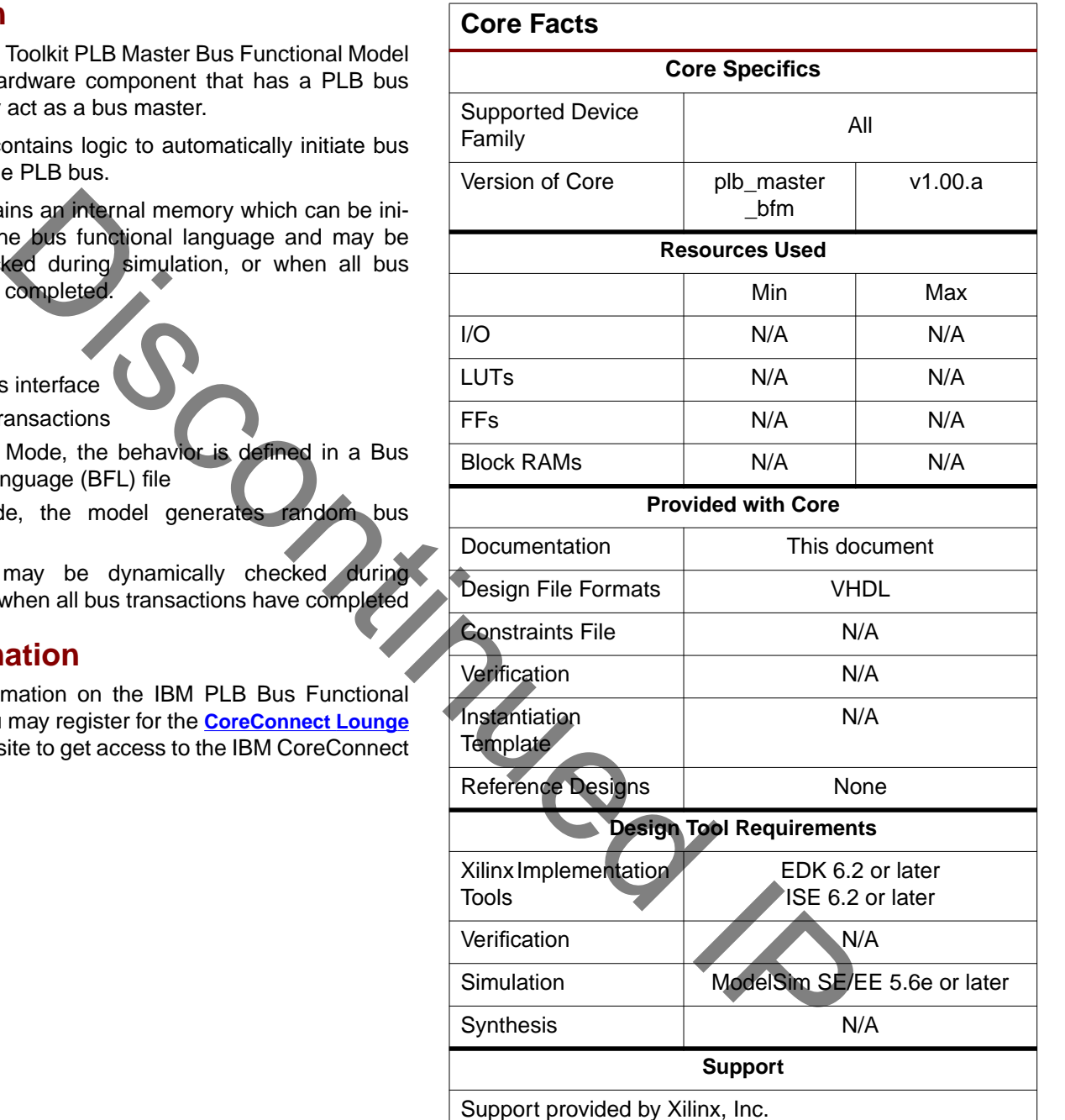

© 2004 Xilinx, Inc. All rights reserved. All Xilinx trademarks, registered trademarks, patents, and further disclaimers are as listed at **<http://www.xilinx.com/legal.htm>**. All other trademarks and registered trademarks are the property of their respective owners. All specifications are subject to change without notice.

NOTICE OF DISCLAIMER: Xilinx is providing this design, code, or information "as is." By providing the design, code, or information as one possible implementation of this feature,<br>application, or standard, Xilinx makes no r require for your implementation. Xilinx expressly disclaims any warranty whatsoever with respect to the adequacy of the implementation, including but not limited to any warranties or representations that this implementation is free from claims of infringement and any implied warranties of merchantability or fitness for a particular purpose.

#### **Implementation**

The PLB is a full-featured bus architecture with many features that increase bus performance. To obtain an efficient use of FPGA resource, Xilinx uses a subset of the PLB for Xilinx-developed PLB devices.

The CoreConnect PLB master model has an interface to a full-featured PLB bus. Xilinx has created an interface to the Core-Connect Toolkit components for them to be used within the Xilinx implementation of the PLB bus.

The CoreConnect PLB CoreConnect Toolkit contains standard Bus Functional Models and a Bus Functional Compiler for a rich Bus Functional Language specification. Xilinx utilizes these to provide the functionality and encapsulates the models around a customized interface that performs the translation between the two bus implementations domains. [Figure 1](#page-1-1) shows how this is done for the PLB master model.

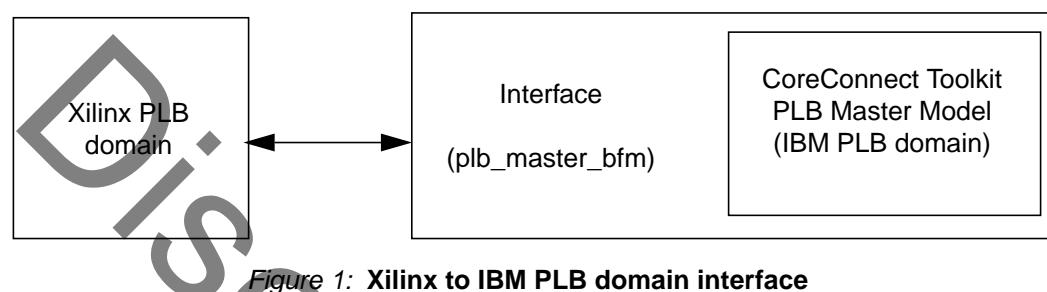

#### <span id="page-1-1"></span>**MPD Parameters**

The associated MPD (Microprocessor Peripheral Definition) file contains a list of the peripheral s parameters that are fixed at FPGA configuration time. The parameters are described in Table 1.

#### <span id="page-1-0"></span>Table 1: **MPD Parameters**

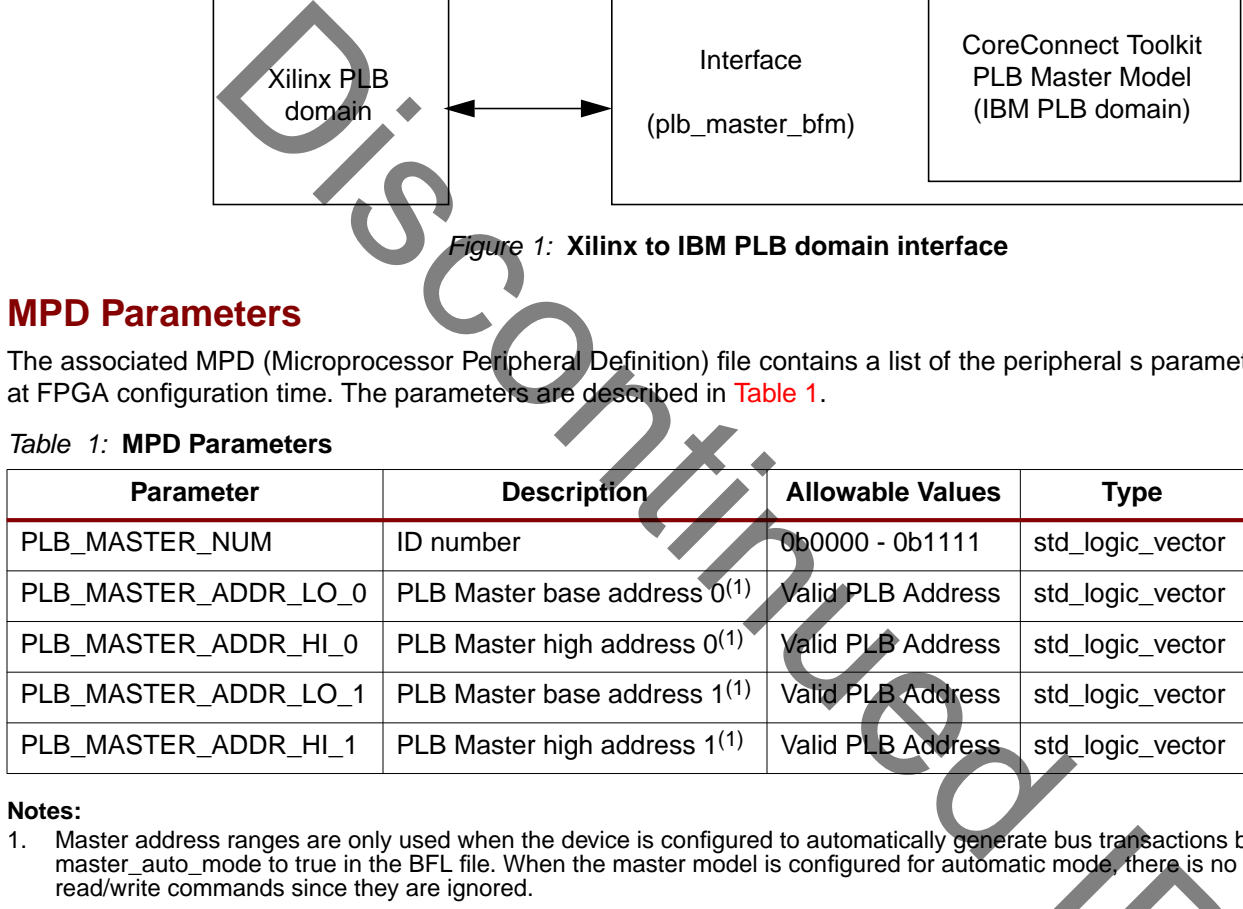

#### **Notes:**

1. Master address ranges are only used when the device is configured to automatically generate bus transactions by setting master\_auto\_mode to true in the BFL file. When the master model is configured for automatic mode, there is no need to initialize read/write commands since they are ignored. E bus transactions b<br>
Prode, there is no

## **Revision History**

The following table shows the revision history for this document.

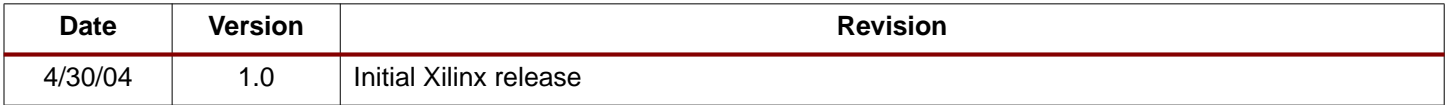